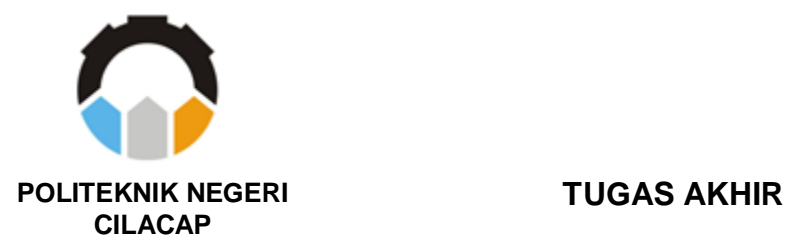

# **SISTEM INFORMASI PERSEDIAAN BARANG (STUDI KASUS DI** *COUNTER* **LANGGENG JAYA CELL)**

# *ITEM SUPPLY INFORMATION SYSTEM (A CASE STUDY AT COUNTER LANGGENG JAYA CELL)*

**Oleh**

**ENGGAR RIZKIANTAMA HIDAYAT 18.03.02.085**

**DOSEN PEMBIMBING :**

**NUR WAHYU RAHADI, S.Kom., M.Eng. NIDN. 0609058102**

**SANTI PURWANINGRUM, S.Kom., M.Kom. NIDN. 0014079403**

**JURUSAN TEKNIK INFORMATIKA POLITEKNIK NEGERI CILACAP 2021**

**TUGAS AKHIR**

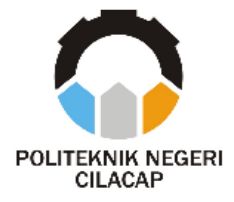

# **SISTEM INFORMASI PERSEDIAAN BARANG (STUDI KASUS DI** *COUNTER* **LANGGENG JAYA CELL)**

# *ITEM SUPPLY INFORMATION SYSTEM (A CASE STUDY AT COUNTER LANGGENG JAYA CELL)*

**Oleh**

**ENGGAR RIZKIANTAMA HIDAYAT 18.03.02.085**

**DOSEN PEMBIMBING :**

**NUR WAHYU RAHADI, S.Kom., M.Eng. NIDN. 0609058102**

**SANTI PURWANINGRUM, S.Kom., M.Kom. NIDN. 0014079403**

**JURUSAN TEKNIK INFORMATIKA POLITEKNIK NEGERI CILACAP 2021**

### **LEMBAR PENGESAHAN SISTEM INFORMASI PERSEDIAAN BARANG (STUDI KASUS DI** *COUNTER* **LANGGENG JAYA CELL)**

**Oleh :** 

### **ENGGAR RIZKIANTAMA HIDAYAT NPM. 18.03.02.085**

**Tugas Akhir ini Diajukan Sebagai Salah Satu Syarat Untuk Memperoleh Gelar Ahli Madya (A.Md) Di**

**Politeknik Negeri Cilacap**

### **Disetujui oleh**

**Penguji Tugas Akhir : Dosen Pembimbing :** 

- **1. M. Nur Faiz, S.Kom.,M.Kom. NIDN. 0624039301**
- **1. Nur Wahyu R., S.Kom., M.Eng. NIDN. 0609058102**
- **2. Dwi Novia P., S.Kom., M.Cs. NIDN. 0619118002**
- **2. Santi P., S.Kom., M.Kom. NIDN. 0014079303**

**Mengetahui : Ketua Jurusan Teknik Informatika**

**Nur Wahyu Rahadi, S.Kom., M.Eng. NIDN. 0609058102**

#### **LEMBAR PERNYATAAN KEASLIAN TUGAS AKHIR**

Menyatakan dengan sebenarnya bahwa penulisan Laporan Tugas Akhir ini berdasarkan hasil penelitian, pemikiran dan pemaparan asli penulis sendiri baik dari alat (*hardware*), program dan naskah laporan yang tercantum sebagai bagian dari Laporan Tugas Akhir ini. Jika terdapat karya orang lain, penulis akan mencantumkan sumber secara jelas.

Demikian pernyataan ini saya buat dengan sesungguhnya dan apabila dikemudian hari terdapat penyimpangan dan ketidakbenaran dalam pernyataan ini, maka saya bersedia menerima sanksi akademik berupa pencabutan gelar yang telah diperoleh karena karya tulis ini dan sanksi lain sesuai dengan norma yang berlaku di Perguruan Tinggi ini.

> Cilacap, 2021 Yang menyatakan,

(Enggar Rizkiantama Hidayat) NPM. 18.03.02.085

### **LEMBAR PERNYATAAN PERSETUJUAN PUBLIKASI KARYA ILMIAH UNTUK KEPENTINGAN AKADEMIS**

Sebagai mahasiswa Politeknik Negeri Cilacap, yang bertanda tangan dibawah ini, saya :

Nama : Enggar Rizkiantama Hidayat

NIM : 18.03.02.085

Demi pengembangan ilmu pengetahuan, menyetujui untuk memberikan kepada Politeknik Negeri Cilacap Hak Bebas Royalti Non-Eksklusif *(Non-Exclusif Royalti Free Right)* atas karya ilmiah saya yang berjudul : Sistem Infomasi Persediaan Barang Counter Langgeng Jaya Cell. Dengan Hak Bebas Royalti Non-Eksklusif ini, Politeknik Negeri Cilacap berhak menyimpan mengalihkan/format-kan, mengelolanya dalam bentuk pengkalan data *(database),* atau media lain untuk kepentingan akademis tanpa perlu meminta ijin dari saya selama tetap mencantumkan nama saya sebagai penulis/pencipta. Saya bersedia untuk menhanggung secara pribadi, tanpa melibatkan pihak Politeknik Negeri Cilacap, segala bentuk tuntutan hukum yang timbul atas pelanggaran hak cipta dalam karya ilmiah saya ini.

Demikian pernyataan ini yang saya buat dengan sebenarnya.

Dibuat di : Cilacap Pada Tanggal : ………………2021 Yang menyatakan,

(Enggar Rizkiantama Hidayat) NPM. 18.03.02.085

#### **ABSTRAK**

*Counter* Langgeng Jaya Cell merupakan sebuah gerai tempat menjual berbagai kebutuhan berkaitan dengan *smartphone*. Di tempat ini, pemilik maupun pegawainya sulit untuk mengetahui jumlah persediaan barang, barang yang masuk maupun barang yang keluar. Di tempat ini juga, barang masuk dan keluar tidak terdata dengan baik, sehingga pemilik tidak mengetahui secara pasti persediaan barang yang ada di *counter*. Maka diperlukan sistem informasi persediaan barang, sehingga pemilik dan pegawai *counter* dapat mengetahui persediaan barang dan juga mengetahui data penjualan secara pasti. Pada penelitian ini, penulis menggunakan metode *prototype* sebagai metode pengembangan dan metode *black-box* sebagai metode pengujian sistem. Berdasarkan hasil pengujian yang telah dilakukan, sistem yang dibuat dapat mempermudah proses pendataan barang sebesar 86,96%.

**Kata kunci:** Persediaan Barang

#### *ABSTRACT*

*Langgeng Jaya Cell Counter is an outlet that sells various needs related to smartphones. In this place, it is difficult for owners and employees to know the amount of inventory, incoming goods and outgoing goods. In this place too, incoming and outgoing goods are not properly recorded, so the owner does not know for sure the inventory of goods at the counter. So we need an inventory information system, so that the owner and counter employees can find out the inventory and also know the sales data for sure. In this study, the authors use the prototype method as a development method and the black-box method as a system testing method. Based on the results of the tests that have been carried out, the system created can simplify the process of collecting data on goods in the amount of 86,96%.*

*Keywords: Inventory*

#### **KATA PENGANTAR**

*Dengan menyebut nama Allah yang Maha Pengasih lagi Maha Penyayang*

Alhamdulillah, segala puji syukur bagi Allah SWT karena berkat rahmat dan hidayah-Nya, penulis dapat menyelesaikan Tugas Akhir ini yang berjudul :

### **SISTEM INFORMASI PERSEDIAAN BARANG (STUDI KASUS DI** *COUNTER* **LANGGENG JAYA CELL)**

Pembuatan dan penyusunan Tugas Akhir ini diajukan sebagai salah satu syarat untuk menyelesaikan studi Diploma 3 (D3) dan memperoleh gelar Ahli Madya (A.Md.) di Program Studi Teknik Informatika Politeknik Negeri Cilacap.

Penulis berusaha secara optimal dengan segala pengetahuan dan informasi yang didapatkan dalam penyusunan laporan Tugas Akhir ini. Namun penulis menyadari berbagai keterbatasannya, karena itu penulis memohon maaf atas keterbatasan materi Laporan Tugas Akhir ini. Penulis berharap masukan berupa saran dan kritik yang membangun demi kesempurnaan laporan Tugas Akhir ini.

Cilacap, September 2021

Penulis

#### **UCAPAN TERIMA KASIH**

Selama mengikuti pendidikan D3 Teknik Informatika di Politeknik Negeri Cilacap sampai dengan proses penyelesaian Tugas Akhir, penulis mendapatkan berbagai bantuan, binaan, dan bimbingan dari berbagai pihak. Untuk itu penulis mengucapkan terimakasih khususnya kepada :

- 1. Bapak Alm.Sarip Hidayat selaku ayah penulis yang walaupun hanya mampu mendampingi penulis sampai akhir semester 2 di bangku kuliah, namun beliaulah alasan penulis mengambil jurusan Teknik Informatika.
- 2. Ibu Teguh Rahayuningsih selaku ibu penulis yang tiada lelah selalu mendoakan dan menyemangati penulis dalam melaksanakan pendidikan hingga penulis mampu sampai ke tahap ini.
- 3. Bapak Dr. Ir. Aris Tjahyanto, M.Kom., selaku Direktur Politeknik Negeri Cilacap.
- 4. Bapak Dr. Eng. Agus Santoso, selaku Wakil Direktur I Politeknik Negeri Cilacap.
- 5. Bapak Nur Wahyu Rahadi, S.Kom., M.Eng., selaku Ketua Jurusan Teknik Informatika Politeknik Negeri Cilacap dan Pembimbing I Tugas Akhir.
- 6. Ibu Santi Purwaningrum, S.Kom.,M.Kom., selaku Dosen Pembimbing II Tugas Akhir.
- 7. Bapak/Ibu Dosen Politeknik Negeri Cilacap khususnya Program Studi Teknik Informatika yang telah membekali penulis dengan ilmu yang berguna.
- 8. Teman-teman kelas TI 3D Politeknik Negeri Cilacap dan sahabatsahabat penulis serta pihak lain yang telah memberikan bantuan dan dukungan kepada penulis selama melaksanakan tugas akhir ini.
- 9. Dan kepada semua pihak yang tidak dapat penulis sebutkan satu persatu yang juga telah memberikan bantuan dan dukungan kepada penulis.

Semoga Allah Subhanahu Wa Ta'ala selalu memberikan perlindungan, rahmat dan nikmat-Nya bagi kita semua. Aamiin.

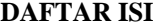

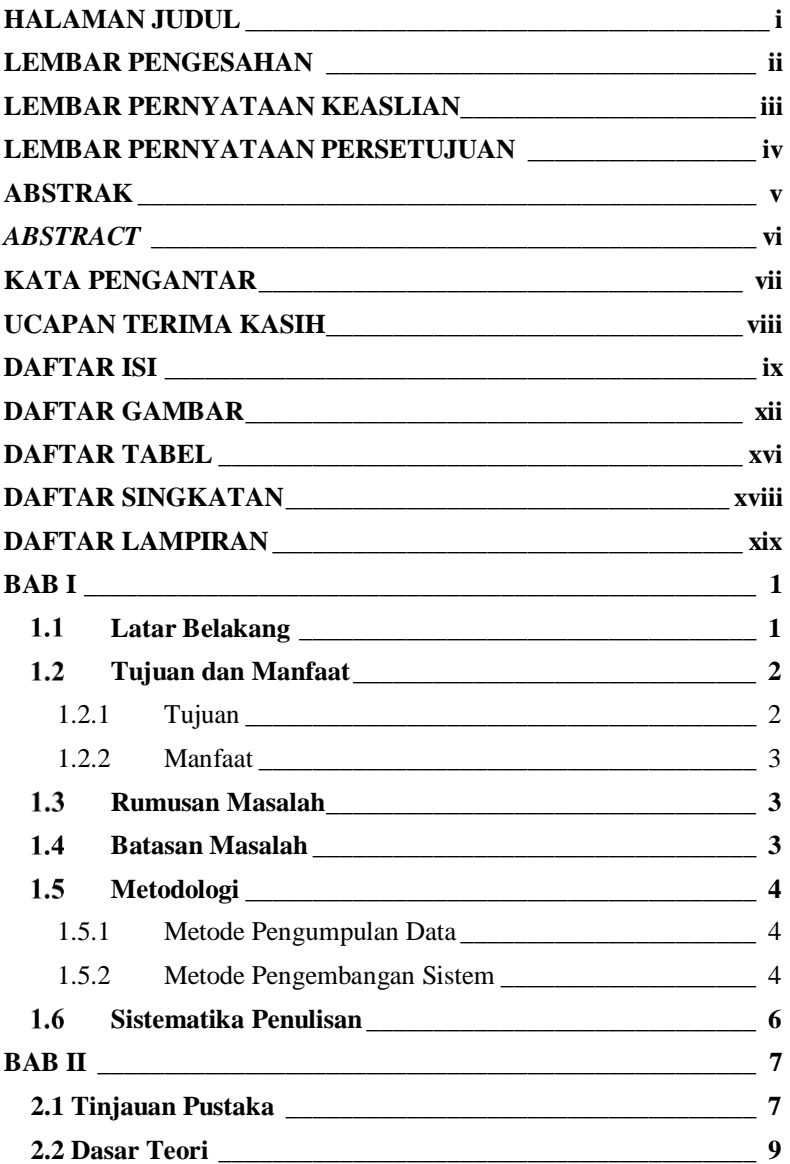

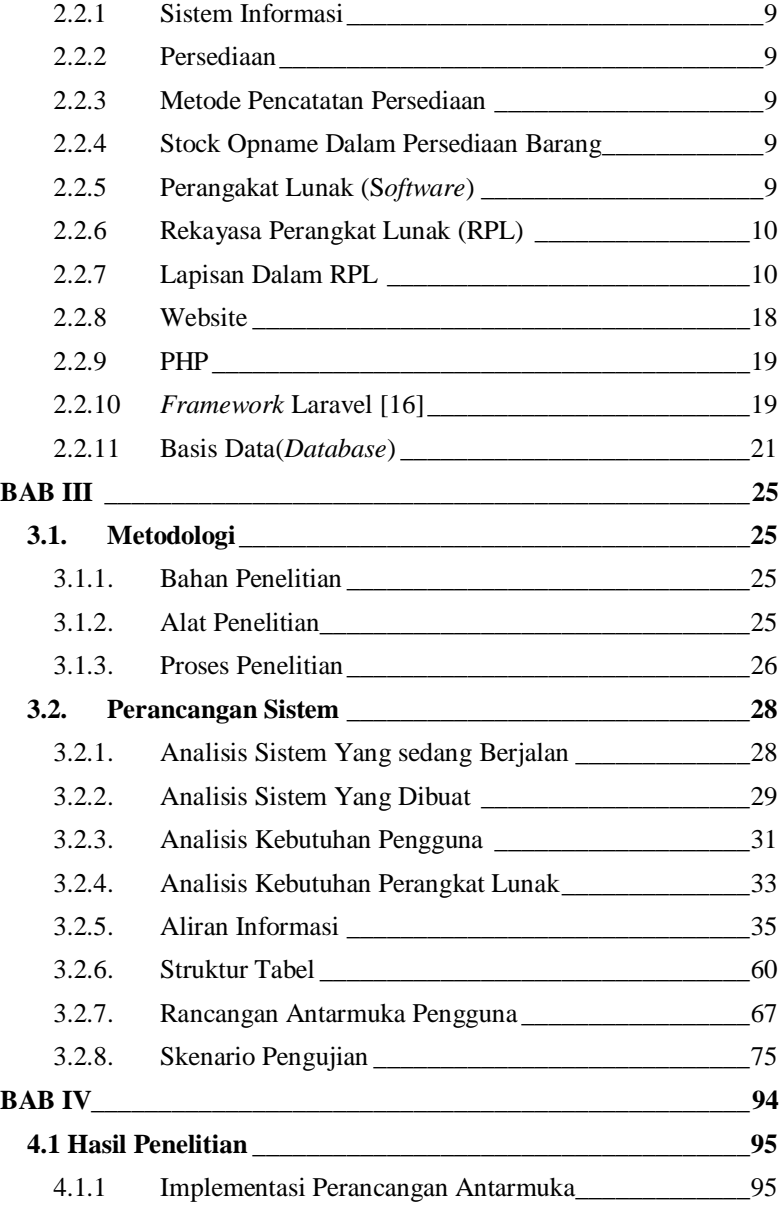

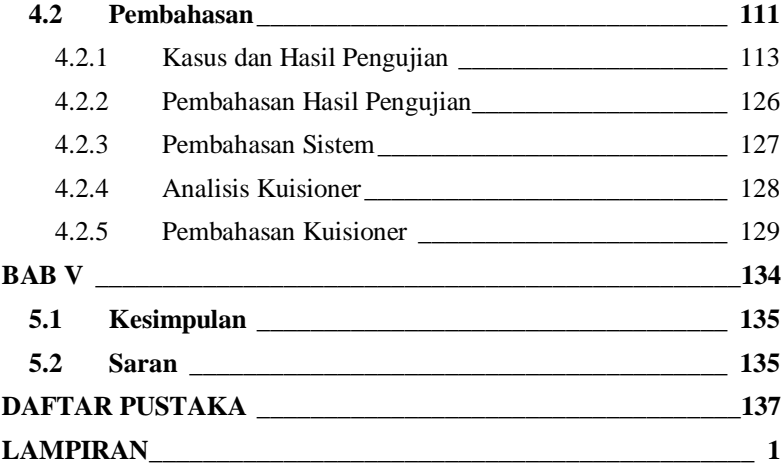

## **DAFTAR GAMBAR**

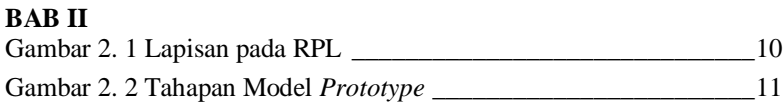

## **BAB III**

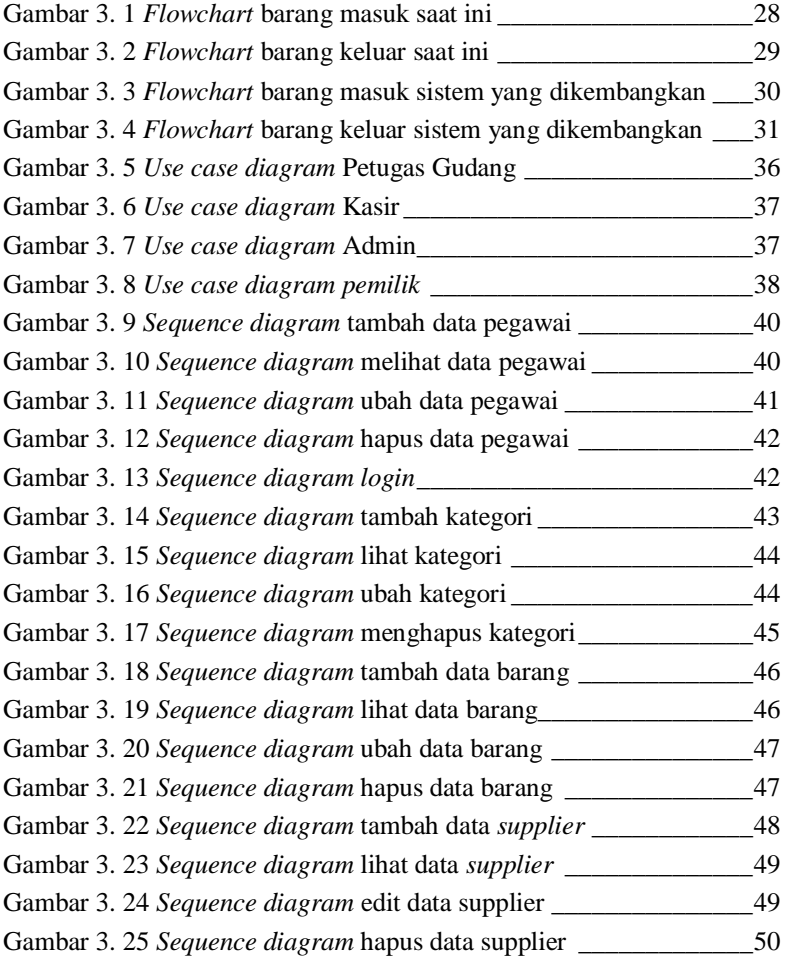

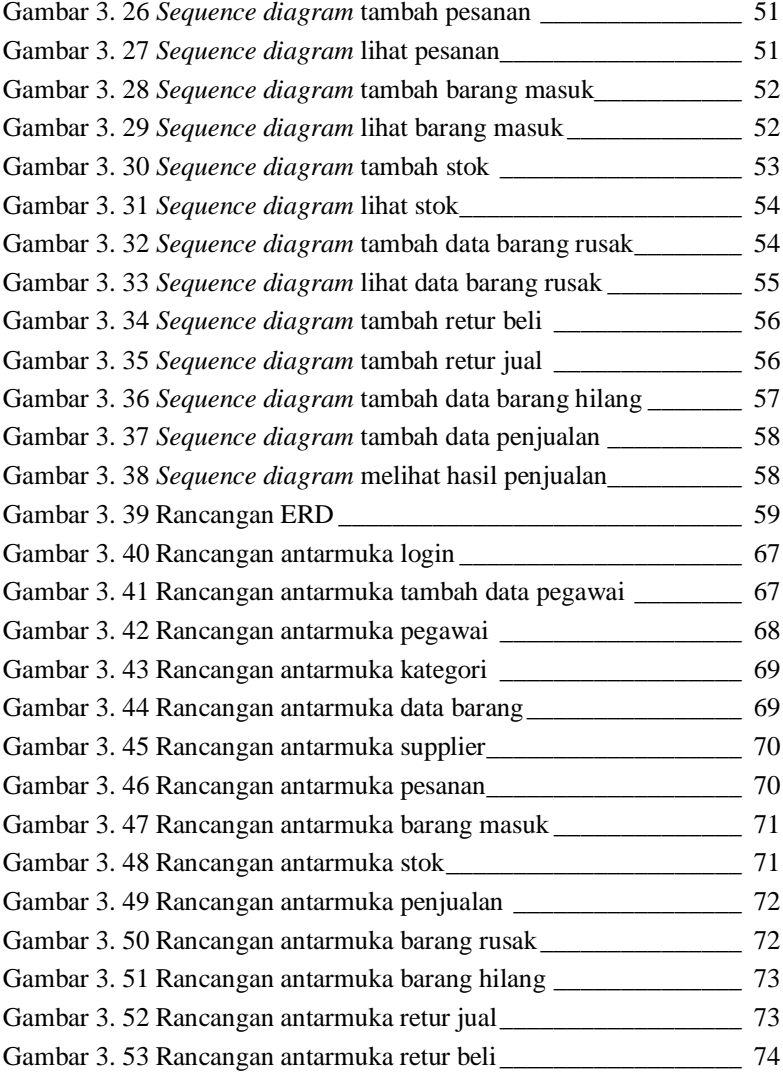

# **BAB IV**

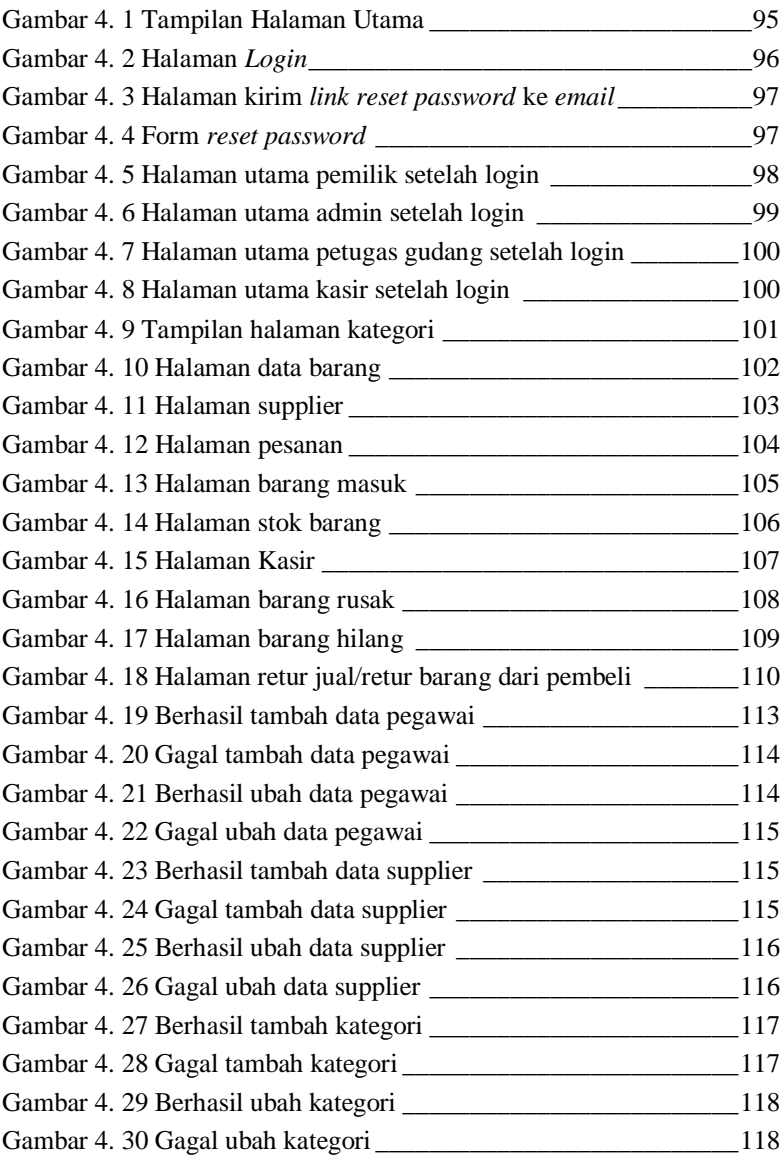

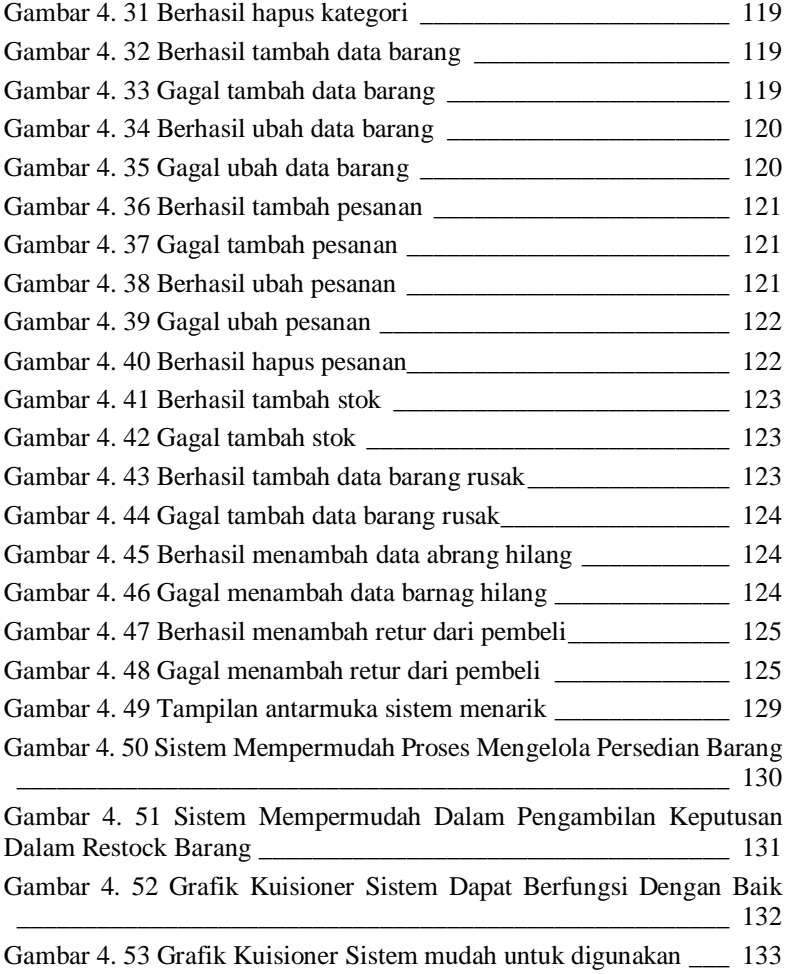

## **DAFTAR TABEL**

# **BAB II**

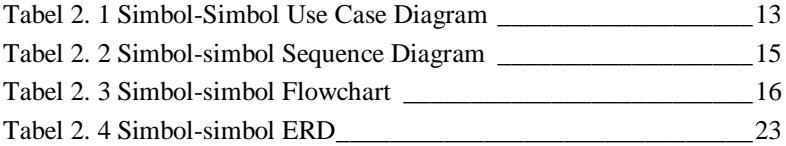

## **BAB III**

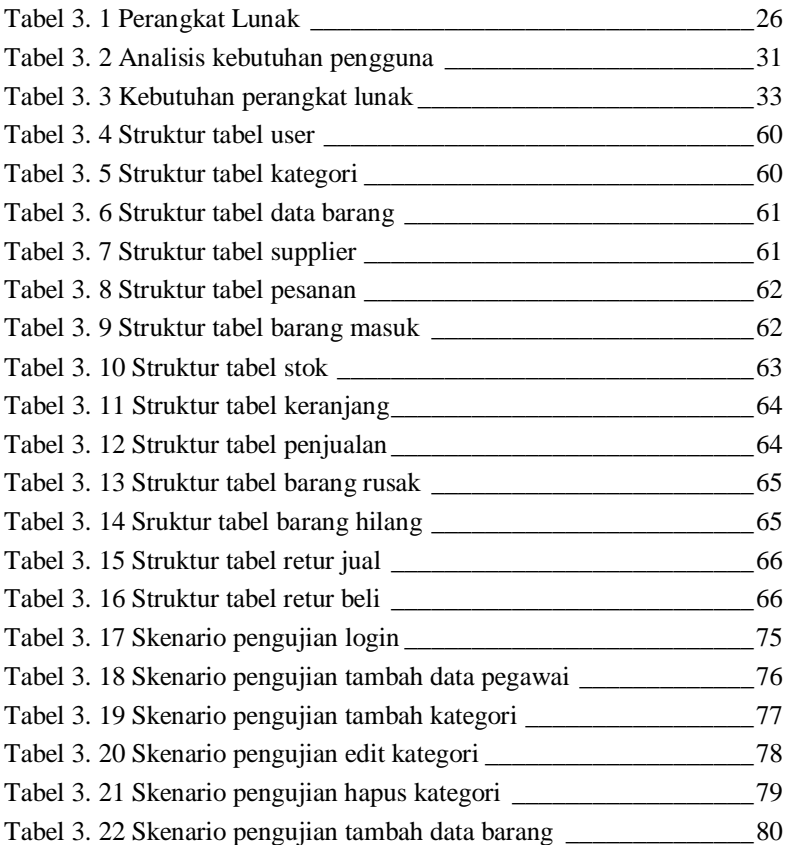

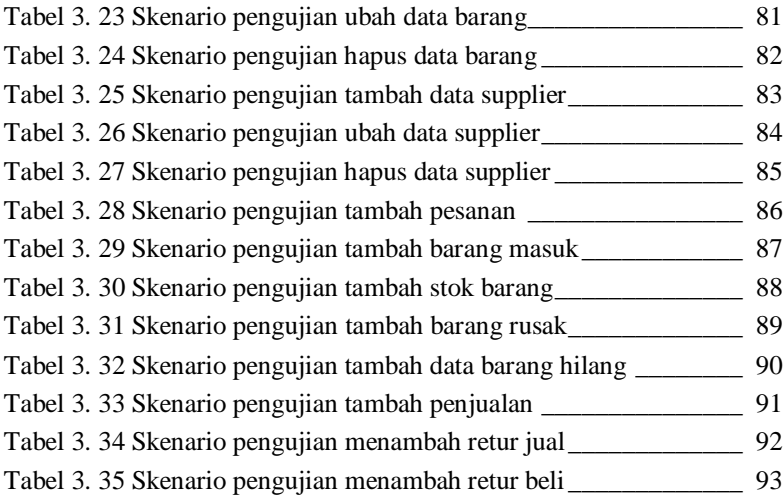

# **BAB IV**

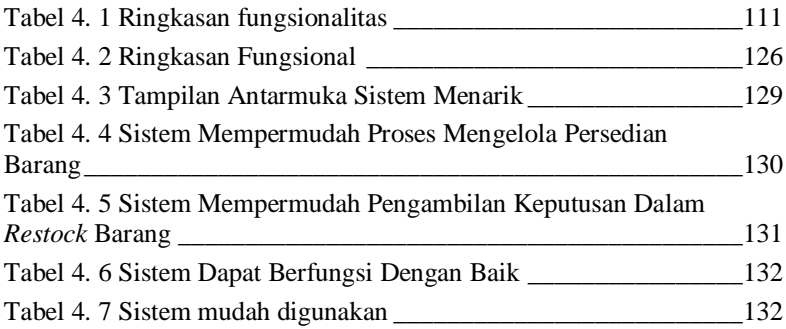

# **DAFTAR SINGKATAN**

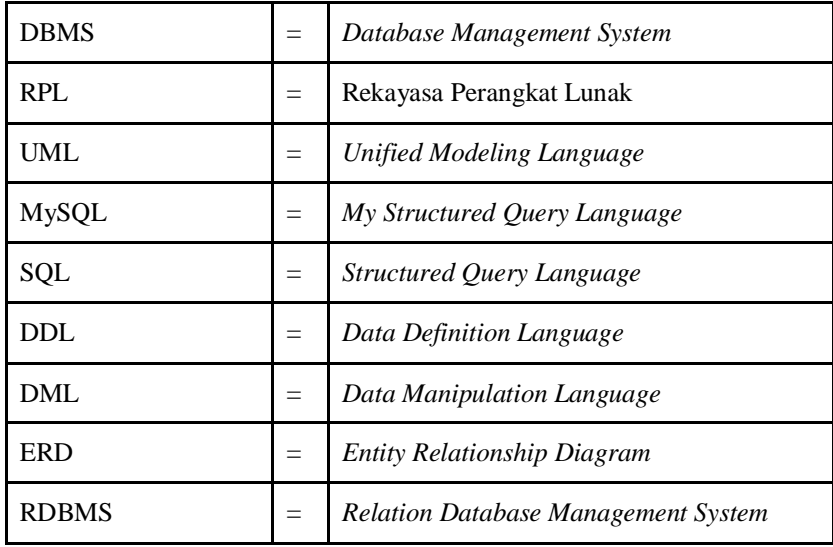

## **DAFTAR LAMPIRAN**

### LAMPIRAN A : HASIL WAWANCARA LAMPIRAN B : HASIL KUISIONER